#### **This work is licensed under the Creative Commons Attribution-NonCommercial-ShareAlike 3.0 Unported License.**

To view a copy of this license, visit http://creativecommons.org/licenses/by-nc-sa/3.0/

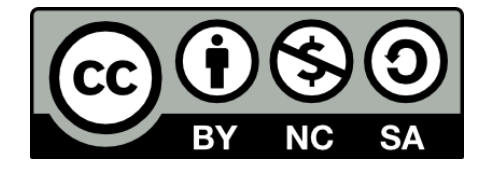

### **Hugo González**

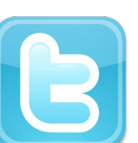

**@hugo\_glez**

#### **http://atit.upslp.edu.mx/~hugo/**

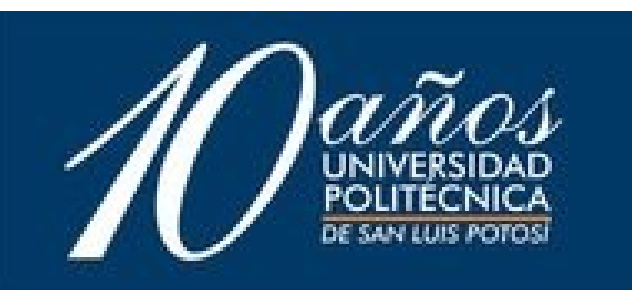

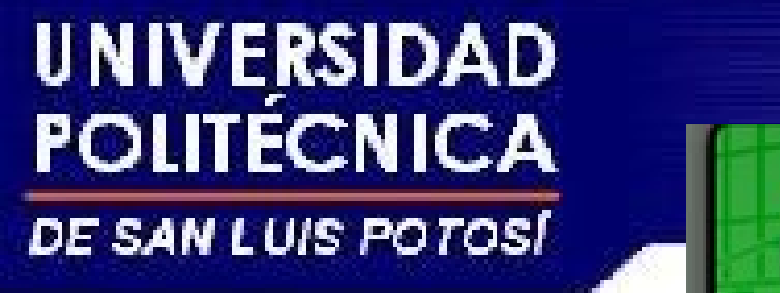

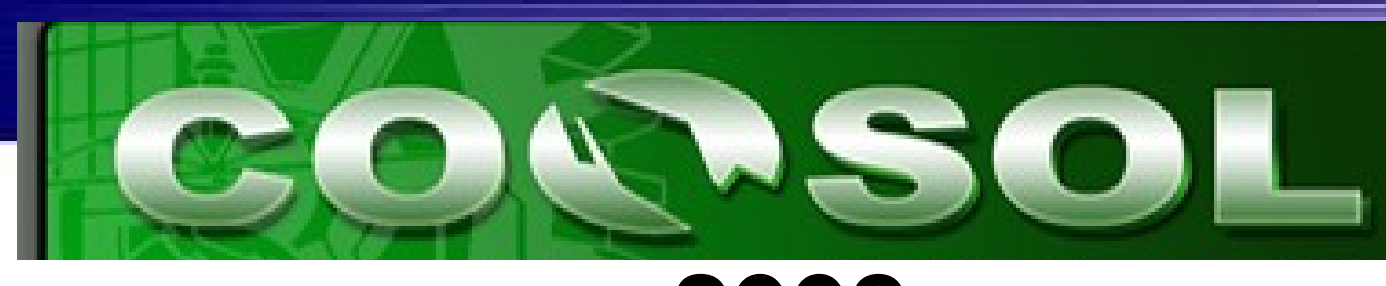

## **2008**

### Autenticación con LDAP para aplicaciones web.

# Hugo Francisco González Robledo hugo.gonzalez@upslp.edu.mx

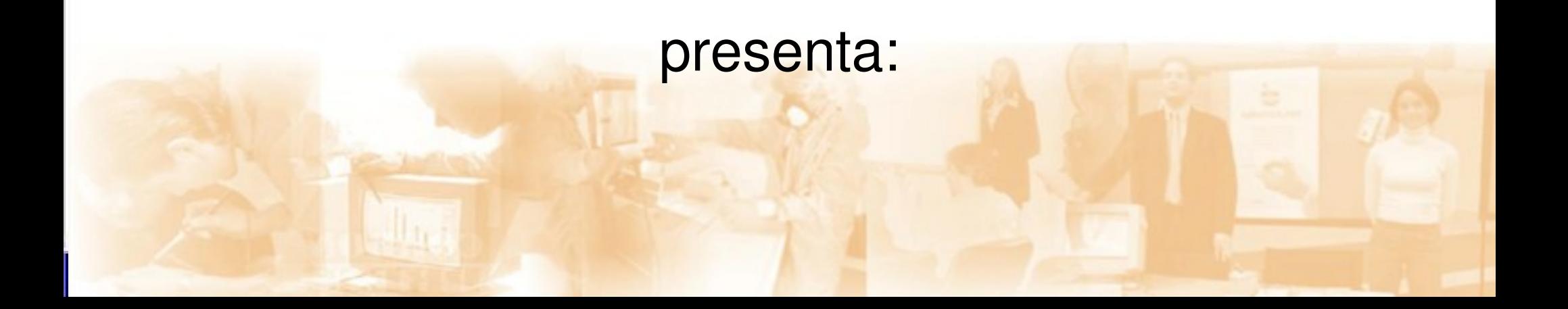

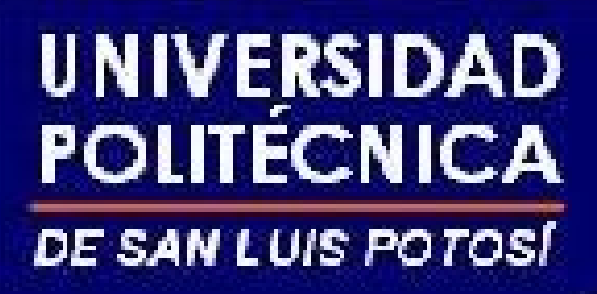

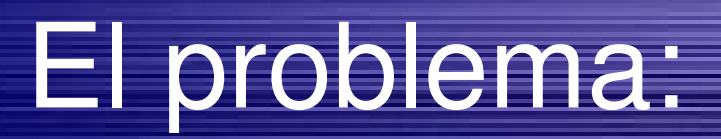

- Existen multitud de aplicaciones web libres desarrolladas en varios lenguajes de programación, pero cada una trae su propia forma de autenticarse
	- Claro que existen sus excepciones ..
- Cuando tratas de implementar una solución abierta, debería poder funcionar una sola fuente de autenticación

# Propuesta 1

- Base de datos Federada
	- La tabla que maneja las autenticaciones de las diferentes aplicaciones es compartida o ligada a una tabla general que almacena toda la información.
- Pros: No hay que modificar las aplicaciones
- Cons: Hay que tocar las bases de datos, y con el incremento de alguna otra aplicación, modificar la tabla que almacena la información.

– Aplicaciones que almacenen contraseña en formato

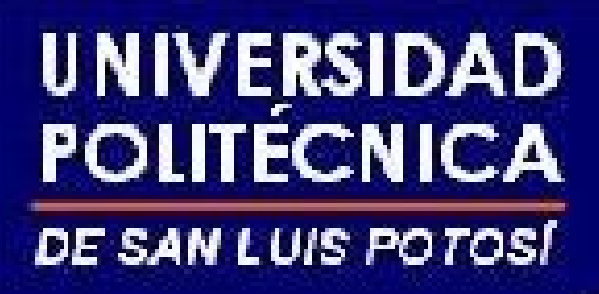

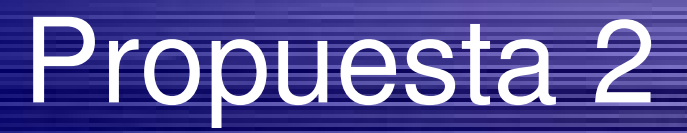

- El famoso "single sign on", una sola autenticación y te valida para diferentes aplicaciones. Esto sería lo ideal pero :
- Hay que modificar las aplicaciones, de manera que puedan usar esta ventaja, generalmente relacionada con el manejo de cookies, puede haber rollos de seguridad ...
- Esto es la panacea desde hace mucho tiempo.

#### **UNIVERSIDAD** POLITÉCNICA Single Sign On DE SAN LUIS POTOSÍ (Extraido de wikipedia)

- **•** Is a method of **access control** that enables a user to **authenticate once** and **gain access to** the resources of **multiple software systems**. Single sign-off is the reverse process whereby a single action of signing out terminates access to multiple software systems.
- The term enterprise reduced sign-on is preferred by some authors because they believe single sign-on to be a misnomer: "no one can achieve it without a

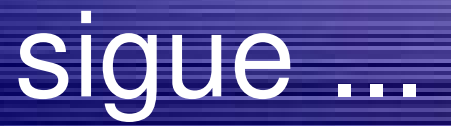

• In a **homogeneous** IT infrastructure or at least where a single user entity authentication scheme exists or where a user database is centralized, single sign-on is a visible benefit. All users in this infrastructure would have a single set of authentication credentials, e.g. in an organization which stores its user database in a **LDAP** database. All information processing systems can use such an LDAP database for user authentication and authorization, which in turn means single sign-on has been achieved organization-wide.

#### UNIVERSIDAD MI OPINIÓN (del autor y no necesariamente **POLITECNICA** del exposito DE SAN LUIS POTOSÍ

• No es necesario que sea un ambiente homogéneo para simplificar la administración, se puede hacer con "estándares", como el mismo artículo sugiere, utilizando LDAP, aunque sin llegar al Single Sign On, si unificando usuarios y contraseñas de una manera centralizada.

# Ambientes posibles

- En la siguiente diapositiva se presenta un esquema de la presentación "*Montando un servidor Samba + ldap para administrar* 
	- *usuarios en un laboratorio de cómputo*" en el Consol 2006, y que sigue vigente y ahora con más aplicaciones !!!

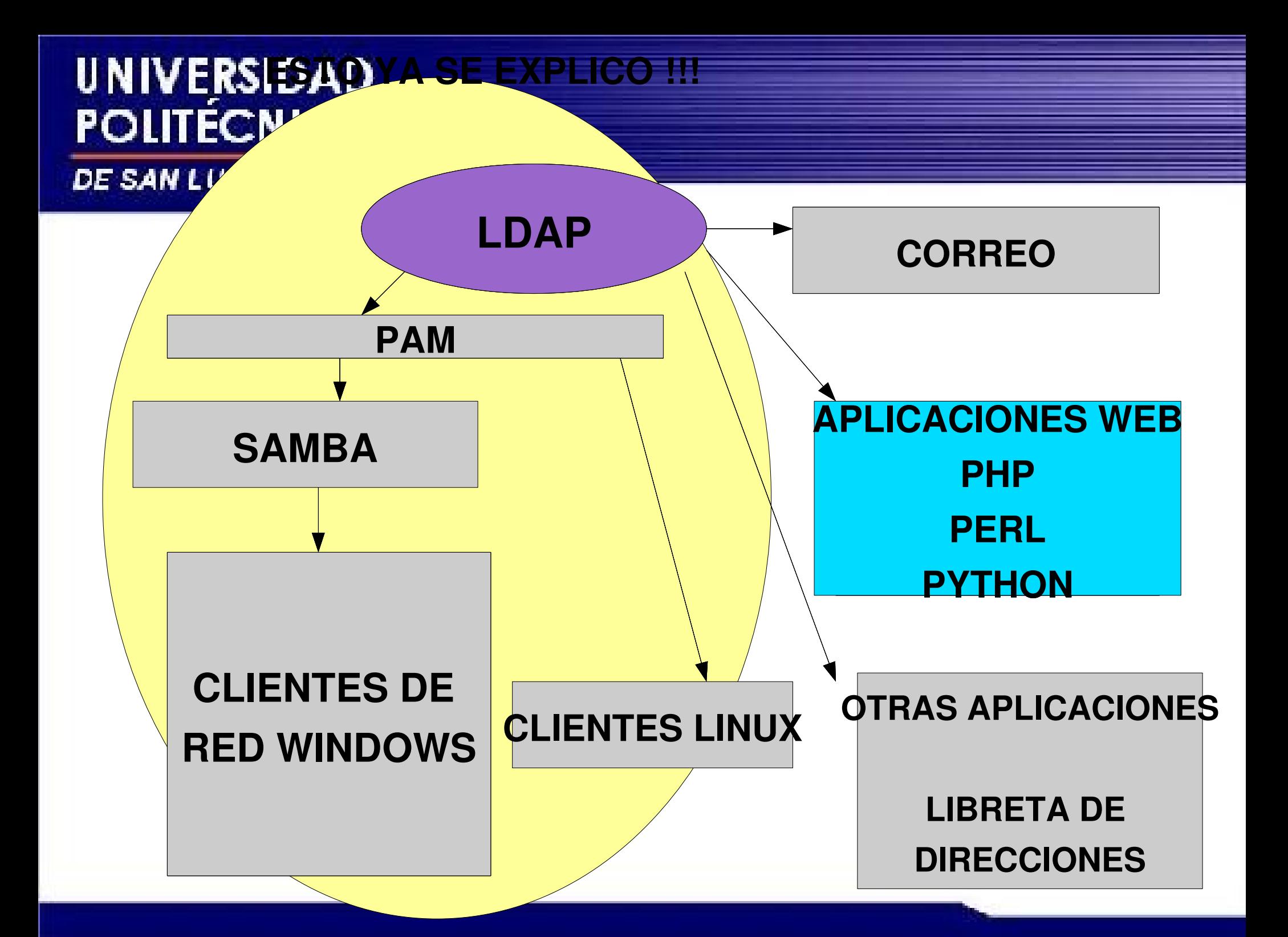

# Ambientes posibles

- En la siguiente diapositiva se presenta un esquema de la presentación "*Montando un servidor Samba + ldap para administrar usuarios en un laboratorio de cómputo*" en el Consol 2006, y que sigue vigente y ahora con más aplicaciones !!!
- El otro ambiente es con un repositorio centralizado utilizando Active Directory (no me gusta pero en muchos lados lo utilizan)

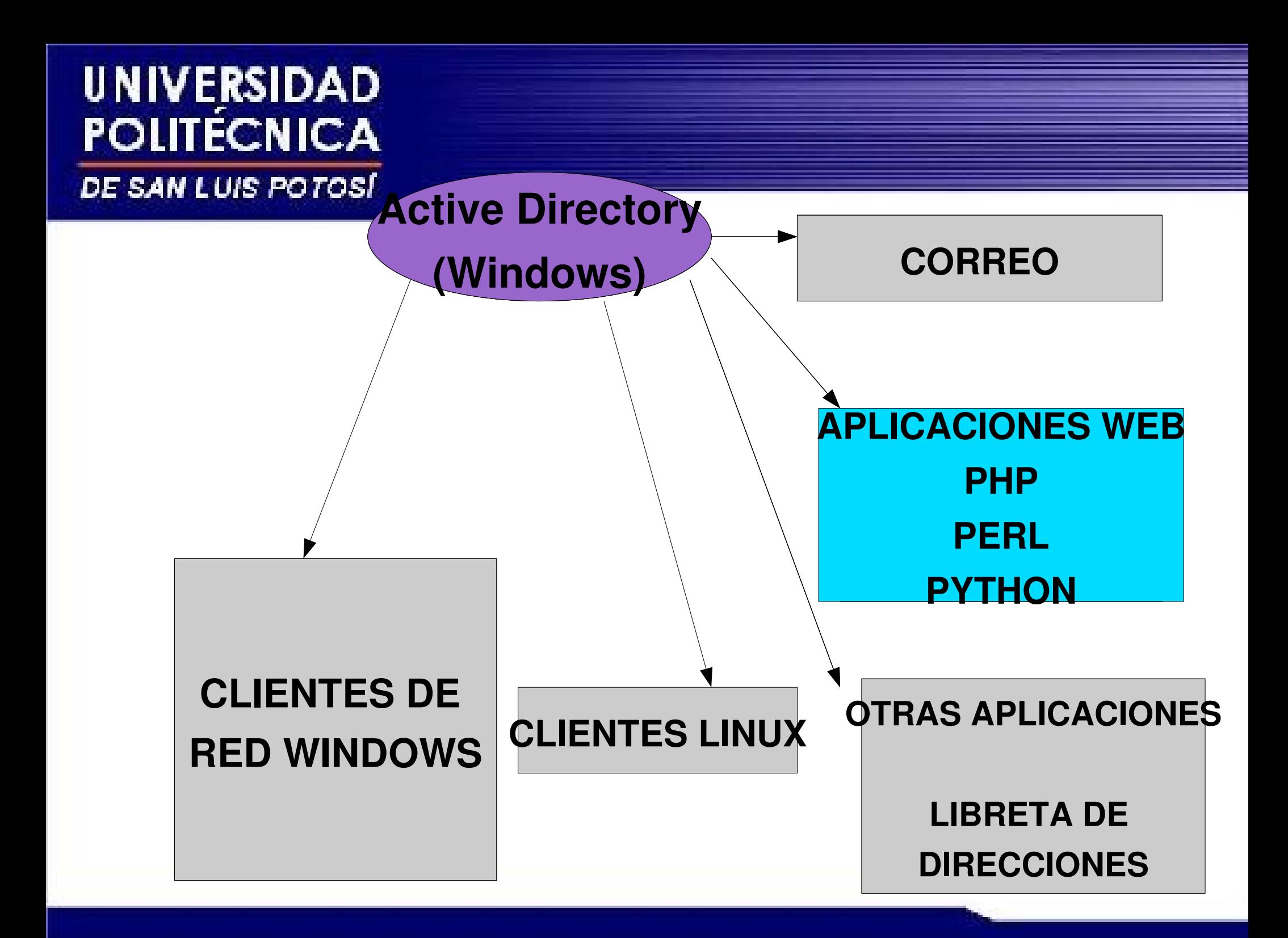

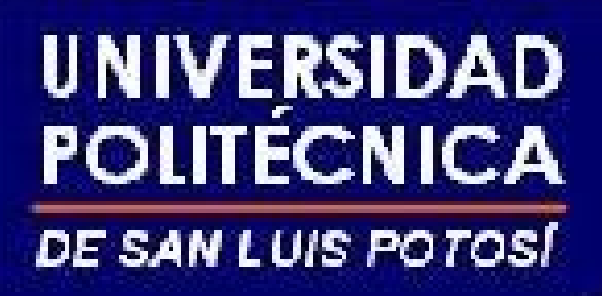

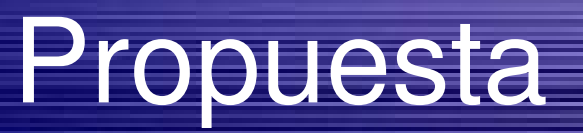

- Dotar a las aplicaciones web la opción de firmarse (o autenticarse) contra un servidor OpenLDAP o ActiveDirectory ...
- De esta manera sería transparente el poder integrar diversas aplicaciones para la industria o el sector productivo
- Sería un plus en el desarrollo de aplicaciones.

# Qué es OpenLDAP?

- OpenLDAP Software is an open source implementation of the Lightweight Directory Access Protocol.<sup>1</sup>
- Software del protocolo para transporte de acceso a información. http://www.OpenLDAP.org
- No es Active Directory, pero tienen conceptos muy similares.
- Puedes almacenar información relacionada de muchos tipos aido de la página de OpenLDAP: http://www.openldap.org/

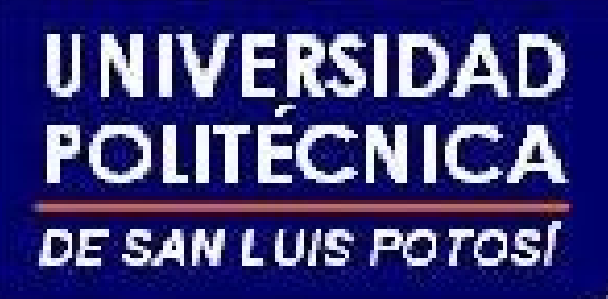

### Luego de este rollo ....

# Ejemplos de implementación de diferentes lenguajes: PHP, Perl, Ruby, C#, Python y JSP (Java)

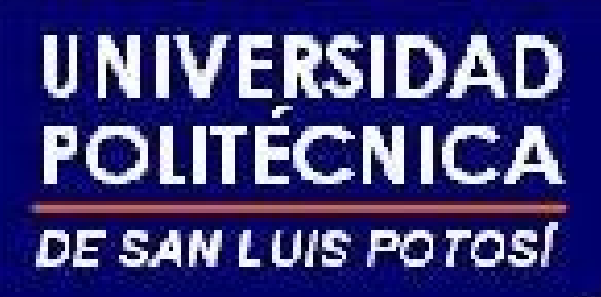

# "Algoritmo"

- Conectarse al controlador Active Directory o al **OpenLDAP**
- Intentar un bind
- **Si se consigue el usuario es válido**
- Desconectarse del controlador

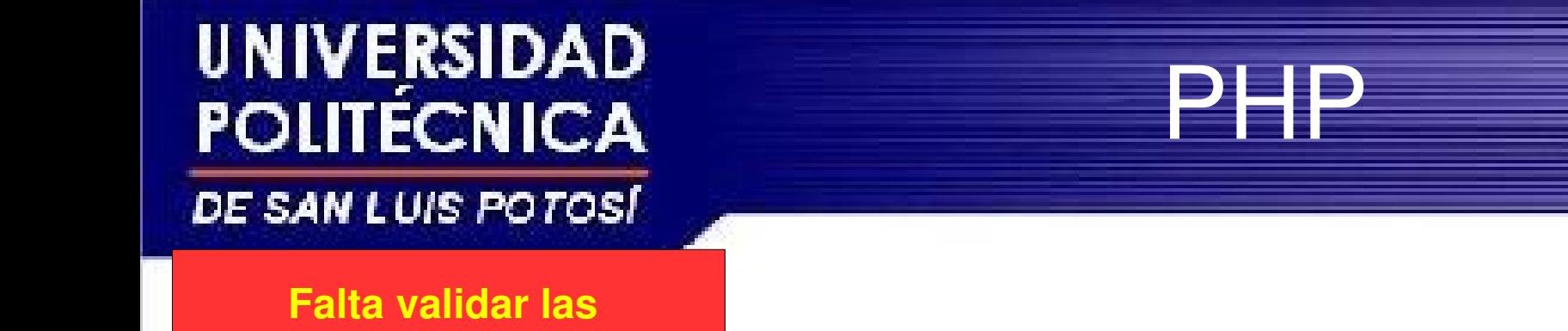

**entradas de usuario**

Conectar al **ActiveDirectory** 

 **\$ad = ldap\_connect("ldap://upslp.edu.mx") or die("Couldn't connect to AC!");**

**@\$bd=ldap\_bind(\$ad,\$\_POST['userBox'].'@upslp.edu.mx',**

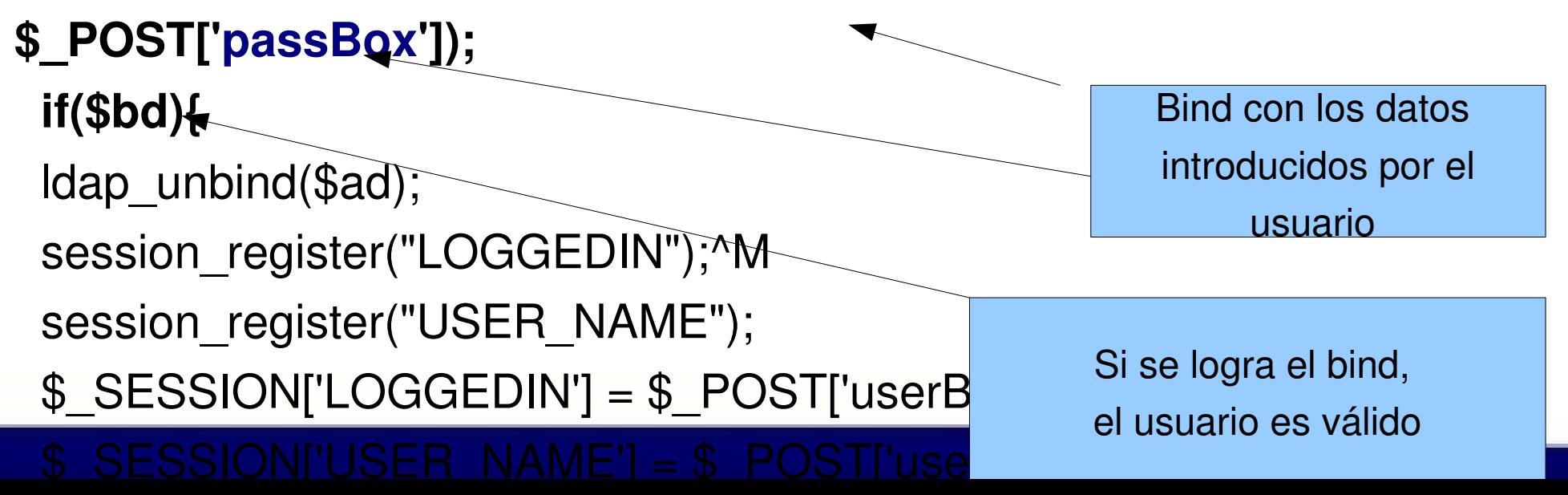

Conectar al **ActiveDirectory** 

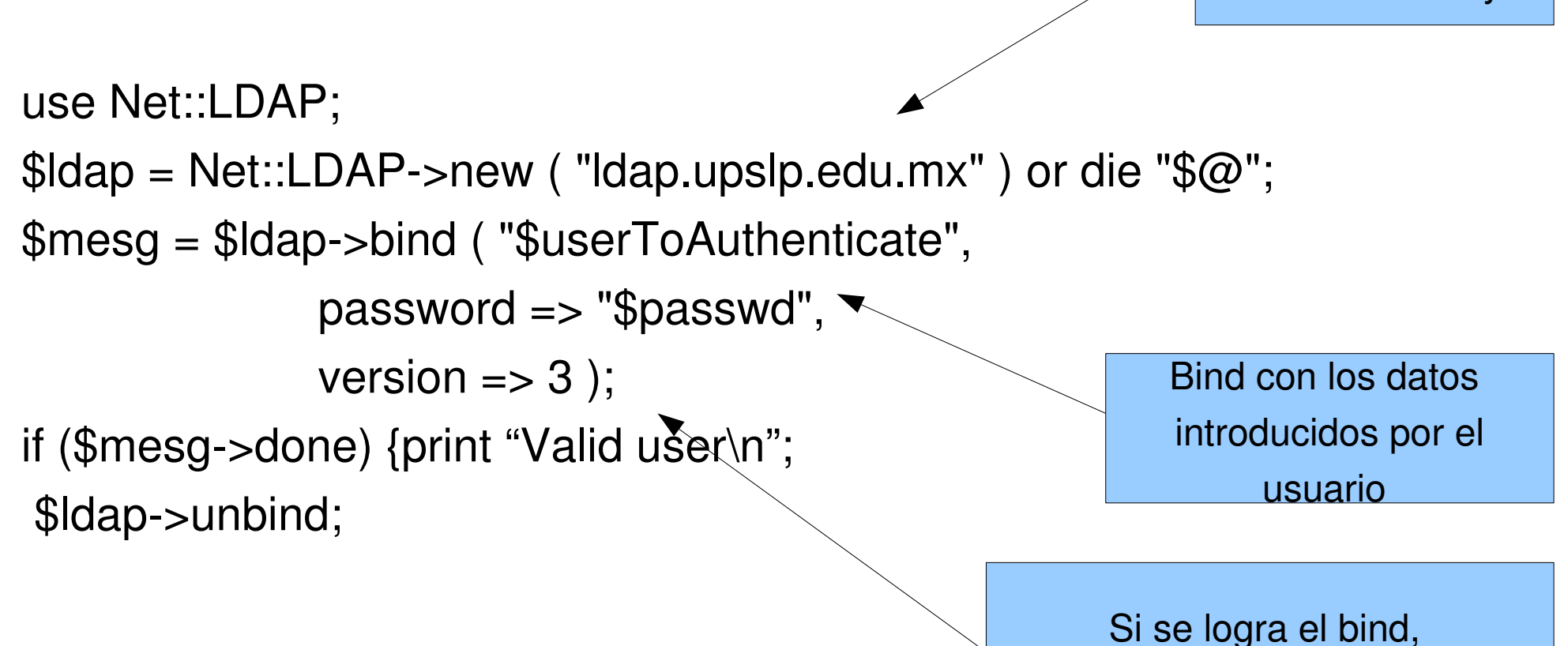

Perl

el usuario es válido

# C#, o mono

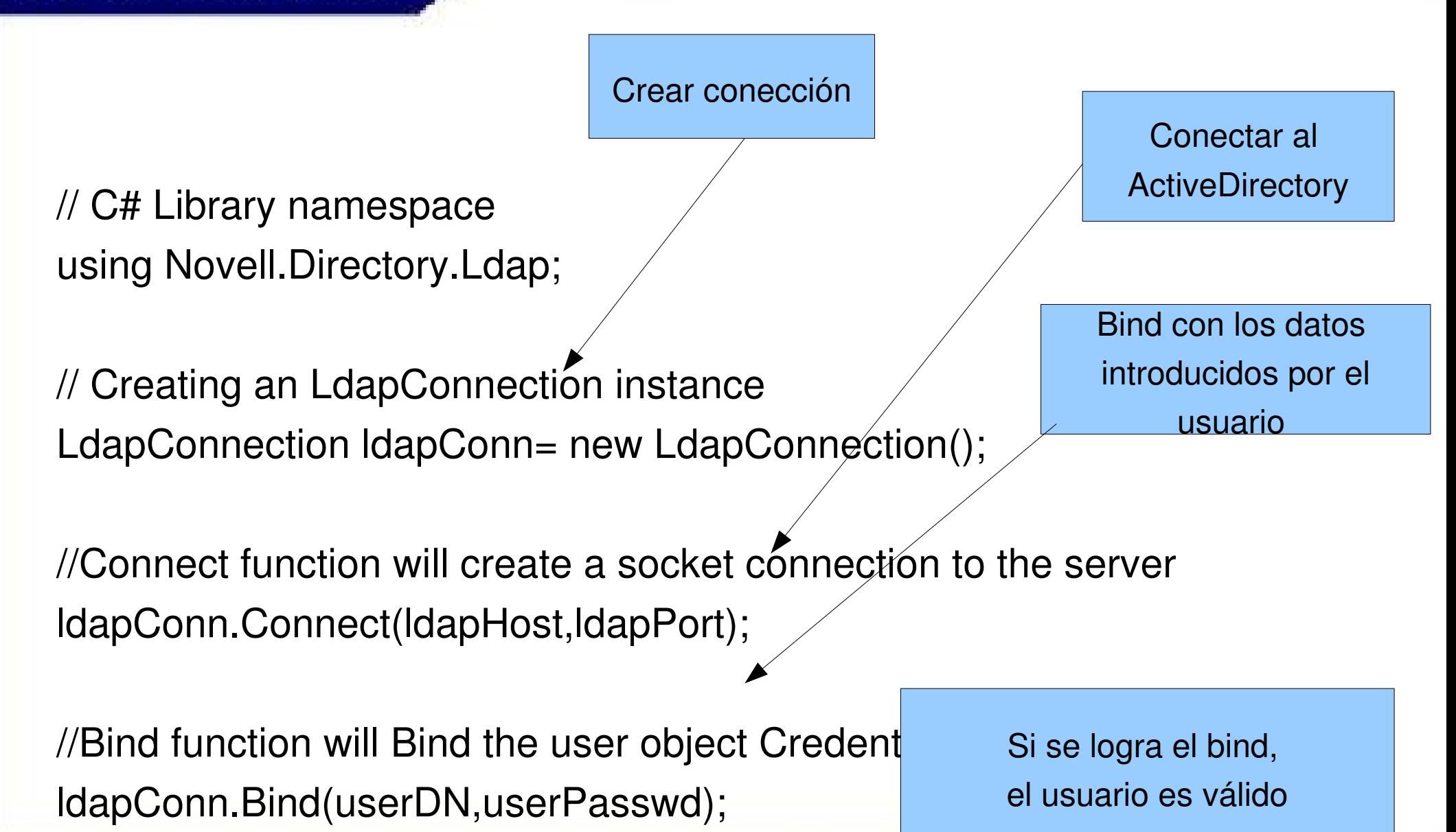

# Ruby on Rails

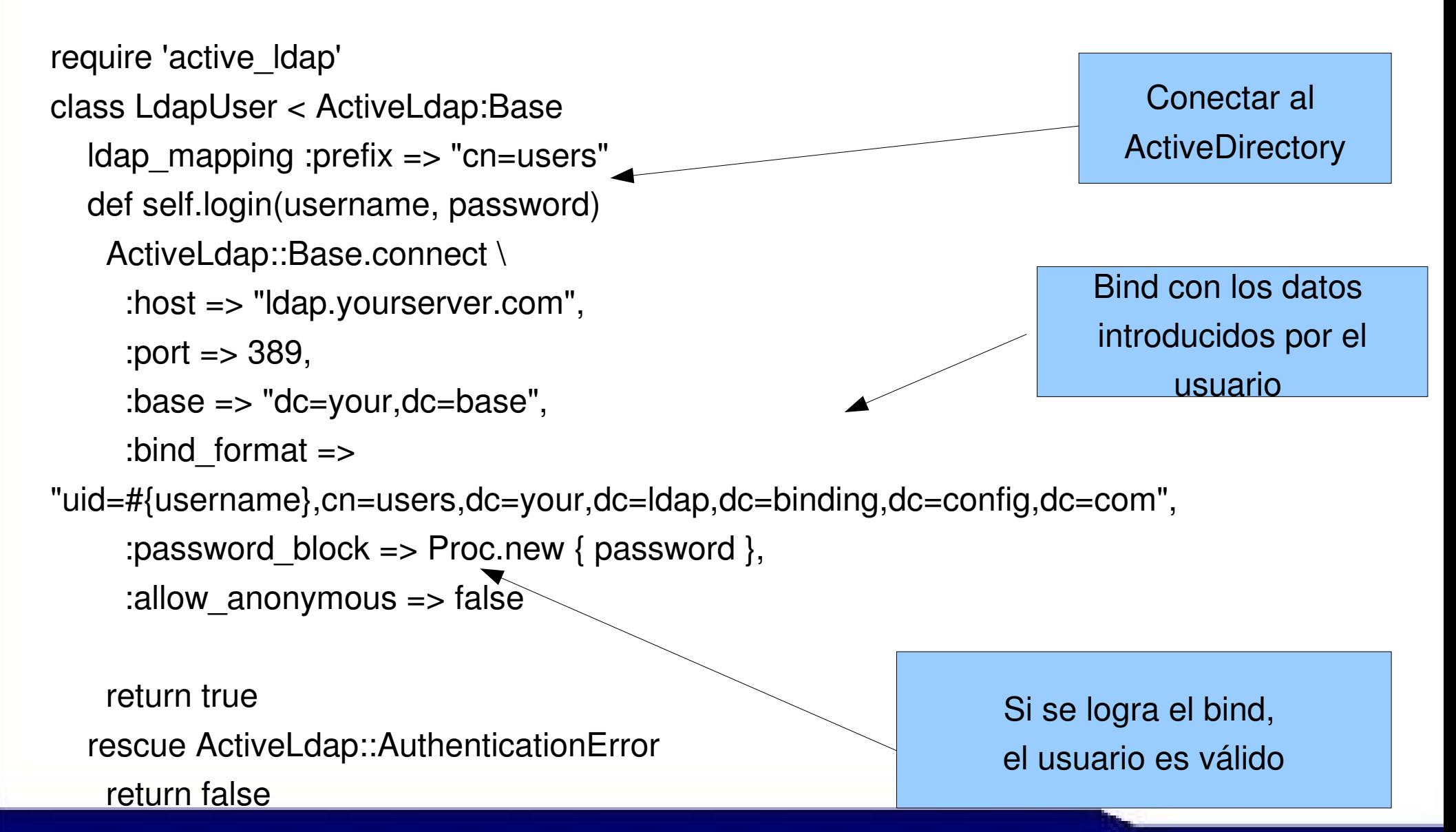

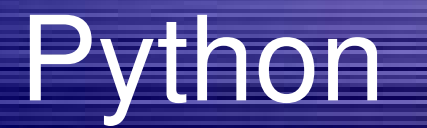

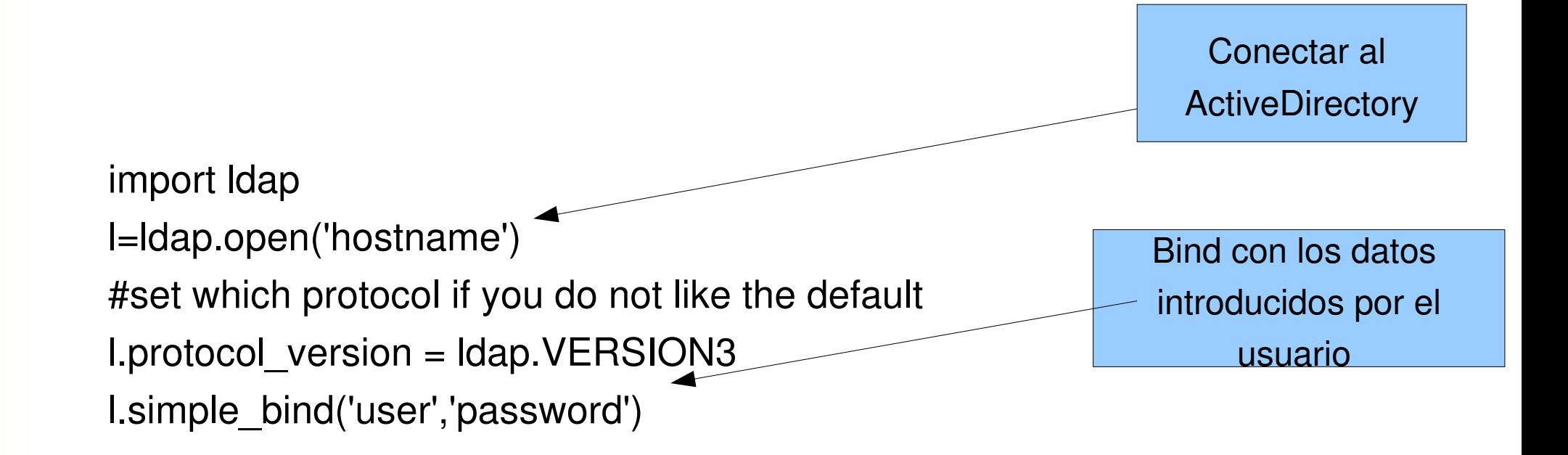

Si se logra el bind, el usuario es válido

### **UNIVERSIDAD**

**Incompleto, pero esa es la idea**

#### DE SAN LUIS POTOSÍ

import java.util.\*; import javax.naming.\*; import javax.naming.directory.\*;

try {

}

```
Hashtable IdapEnv = new Hashtable(11);
```

```
     ldapEnv.put(Context.INITIAL_CONTEXT_FACTORY,
```
"com.sun.jndi.ldap.LdapCtxFactory");

```
     ldapEnv.put(Context.PROVIDER_URL,  "ldap://" + serverIP + ":636");
```
JSP

```
     ldapEnv.put(Context.SECURITY_AUTHENTICATION, "simple");
```

```
     ldapEnv.put(Context.SECURITY_PRINCIPAL, "cn=ldapadmin" + 
baseName);
                                                                     Bind con los datos 
                                                                      introducidos por el
```

```
     ldapEnv.put(Context.SECURITY_CREDENTIALS, "xxxx");
```

```
     ldapEnv.put(Context.SECURITY_PROTOCOL, "ssl");
```

```
ldapContext = new InitialDirContext (ldapEnv);
```

```
     catch (Exception e) {
```
Conectar al **ActiveDirectory** 

usuario

Si se logra el bind,

el usuario es válido

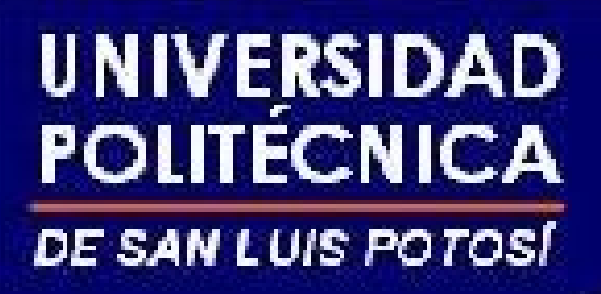

# **Conclusiones**

- Podemos utilizar un sistema centralizado para autenticar usuarios a diferentes niveles usando OpenLDAP o AC a través de "casi" cualquier lenguaje de programación.
- La integración de nuestras aplicaciones web podría ser menos dolorosa
- **Voluntarios para escribir módulos para aplicaciones comunes para usar esta**

#### **autenticación ????**

Recursos:

## OpenLDAP

- http://www.openIdap.org
- http://www.yolinux.com/TUTORIALS/LinuxTutor ialLDAP.html
- http://www.linuxjournal.com/article/6266

PHP

- http://mx.php.net/Idap
- http://adldap.sourceforge.net/

## Perl

- http://ldap.perl.org/
- http://ldap.perl.org/FAQ.htm
- http://www.linuxjournal.com/article/7086

JSP

• http://forum.java.sun.com/thread.jspa? threadID=574610&messageID=2863697

• http://today.java.net/cs/user/view/cs\_msg/1269

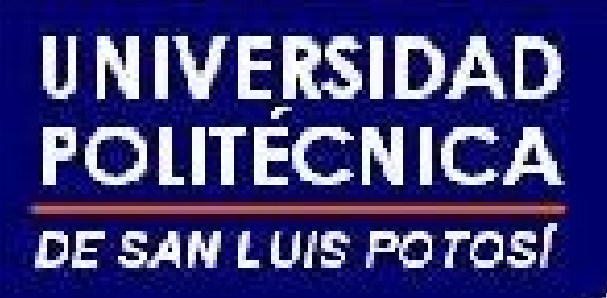

### Java

• http://www.openIdap.org/jIdap/

 $C#$ 

- http://www.novell.com/coolsolutions/feature/11204.html
- http://www.thescripts.com/forum/thread426214.html

## Samba + openldap

• http://www.howtoforge.com/openIdap-samba-

#### domain-controller-ubuntu7.10

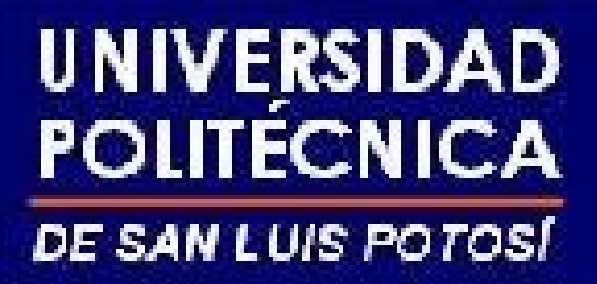

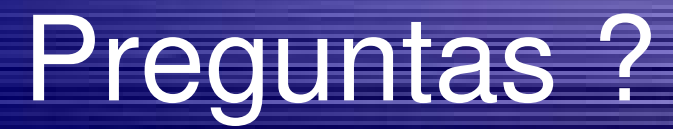

## hugo.gonzalez@upslp.edu.mx